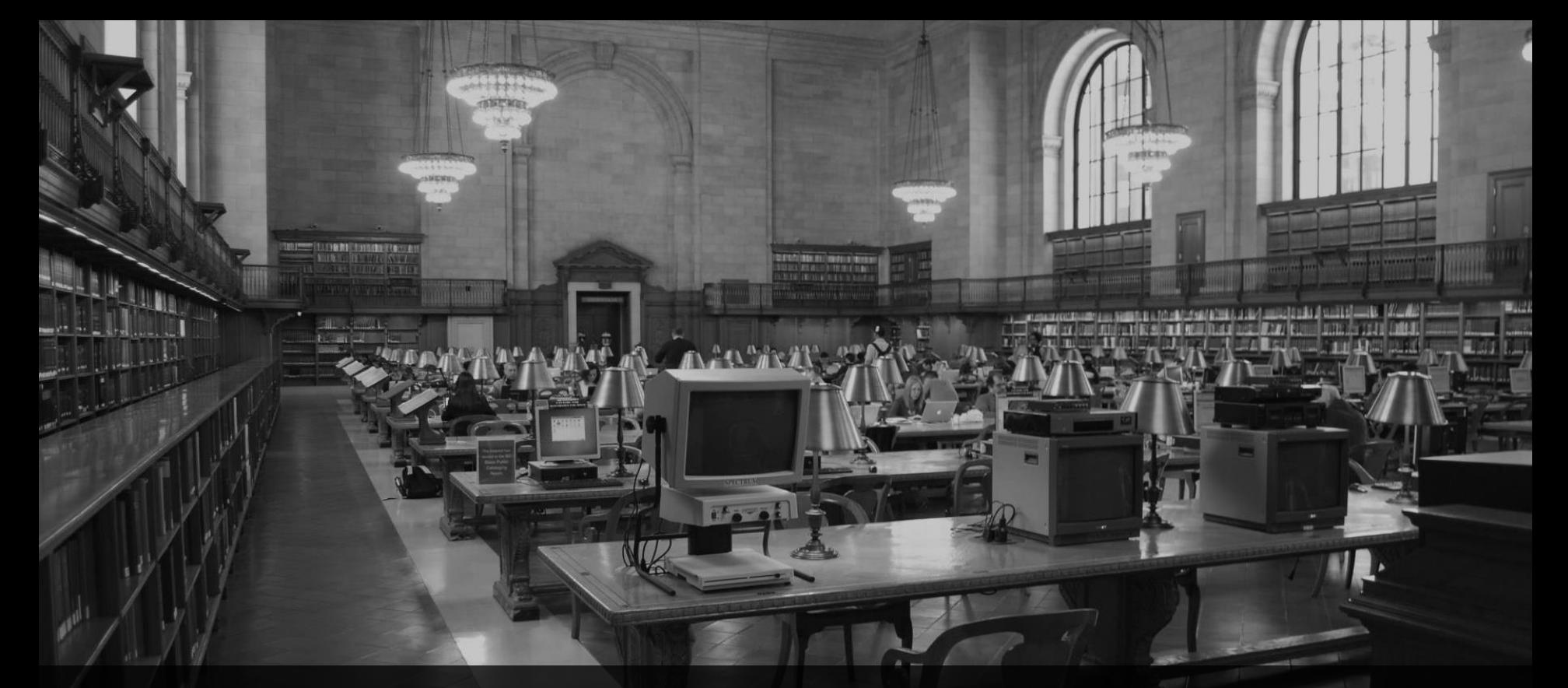

**ABAP RAP – Tipps & Tricks aus der Praxis** Webinar, 29.4.2022, 10:00 Uhr

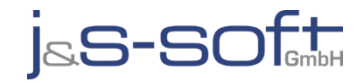

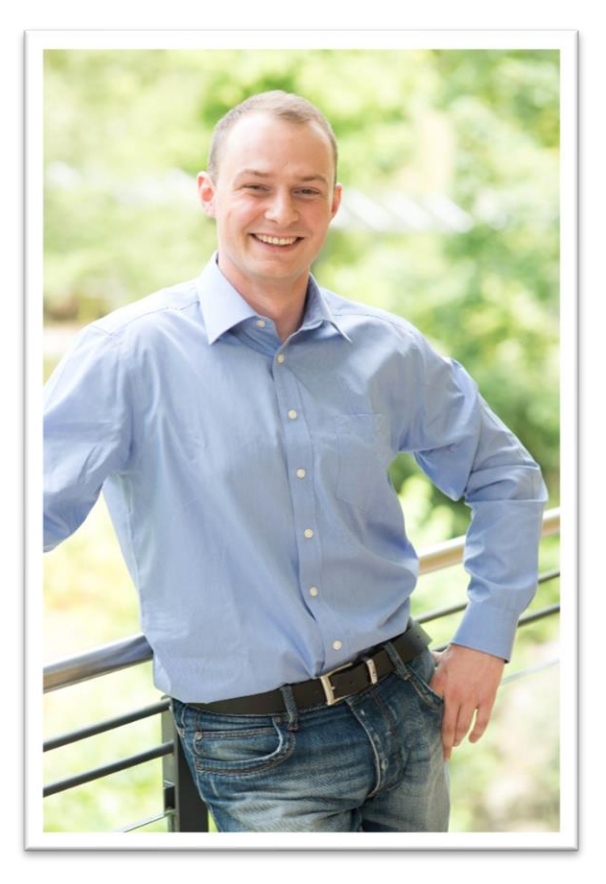

# **Sören Schlegel**

Managing Consultant at j&s-soft gmbh

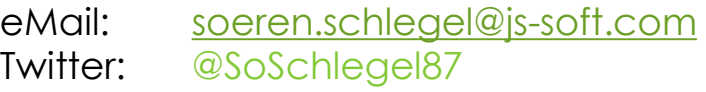

#### **Themenschwerpunkte**

- Konzeption & Management von Entwicklungsprojekten
- SAP Architektur moderner Anwendungen
- SAP Change Management and S/4HANA
- SAP CDS, oData und Cloud

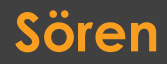

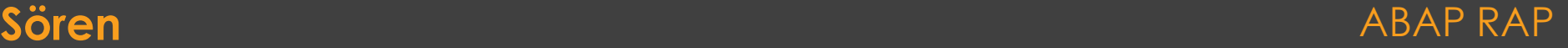

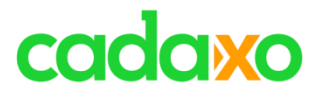

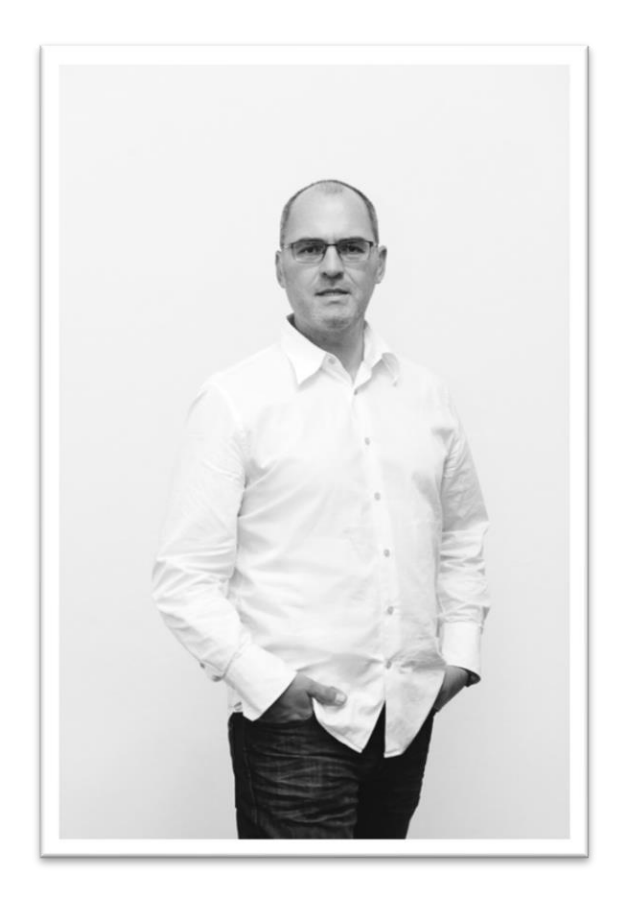

### **Johann Fößleitner** Senior Consultant at Cadaxo

eMail: [johann.foessleitner@cadaxo.com](mailto:johann.foessleitner@cadaxo.com) Twitter: @foessleitnerj

#### Beratungsschwerpunkte

- Konzeption & Management von Entwicklungsprojekten
- Qualitymanagement & Performanceoptimierung
- Clean Code
- Fiori, Fiori Elements & ABAP RESTful
- S/4HANA Custom Development
- **SAP Champion**

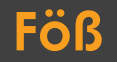

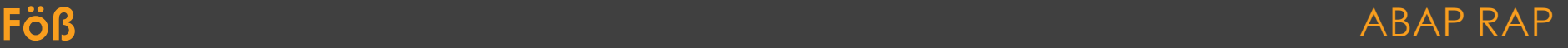

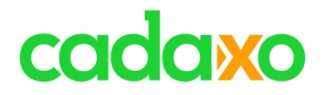

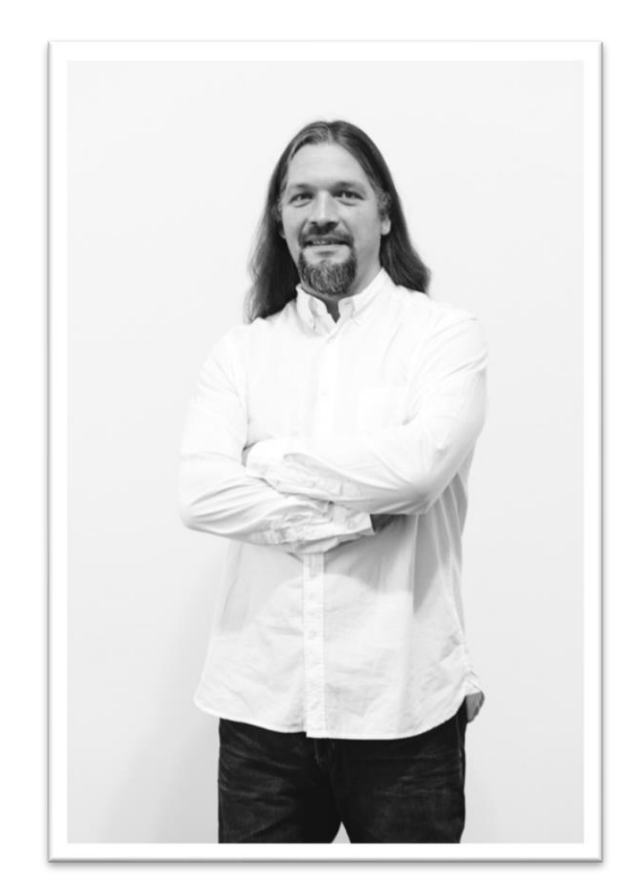

### **Domi Bigl** Senior Consultant at Cadaxo

eMail: [dominik.bigl@cadaxo.com](mailto:dominik.bigl@cadaxo.com) Twitter: @DomiBiglSAP

#### Beratungsschwerpunkte

- Konzeption & Management von Entwicklungsprojekten
- Qualitymanagement & Performanceoptimierung
- ABAP Units
- SAP Fiori, SAP UI5

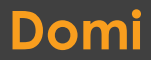

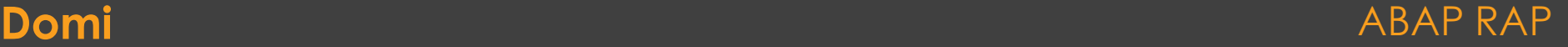

### **Rapid Report Generator for SAP Fiori®**

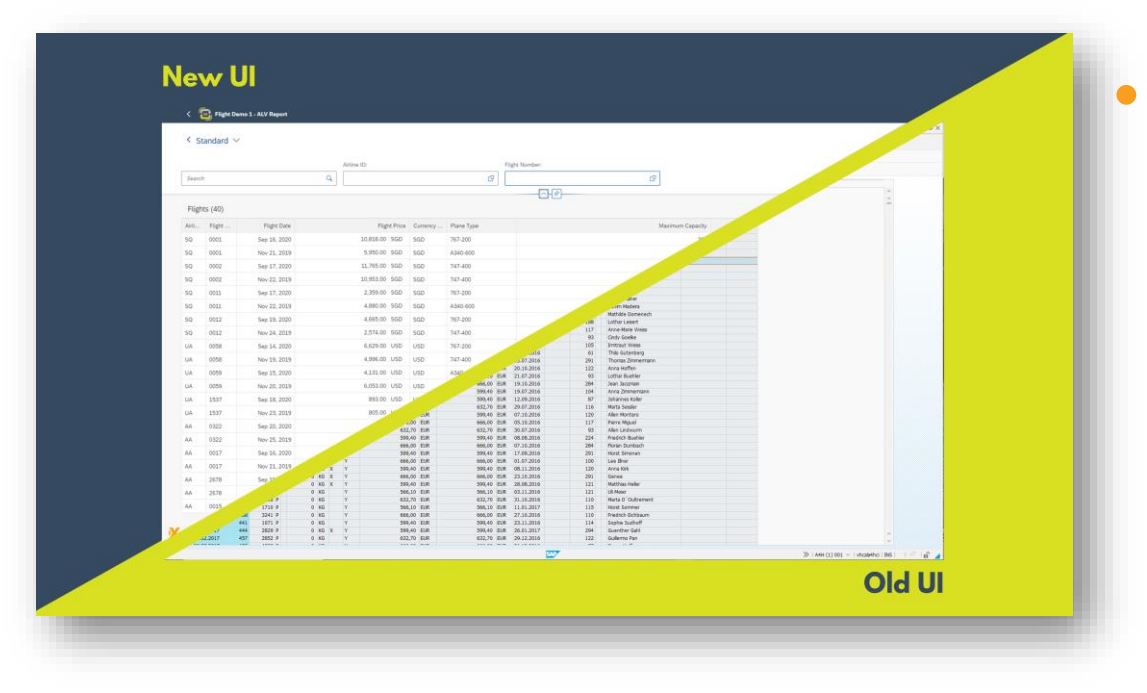

### **Sneak Preview**

- [Freitag 13. Mai,](https://www.eventbrite.at/e/rapid-report-generator-sneak-preview-techn-insights-tickets-319330685677) 10:00 – 10:30
- Kurzer Überblick und ein Blick hinter die Kulissen

<https://www.cadaxo.com/rapid-report-generator-for-sap-fiori/>

#### **Rapid Report Generator for SAP Fiori®** ABAP RAP ABAP RAP

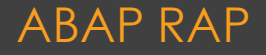

### **Cache**

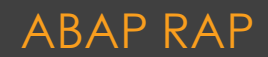

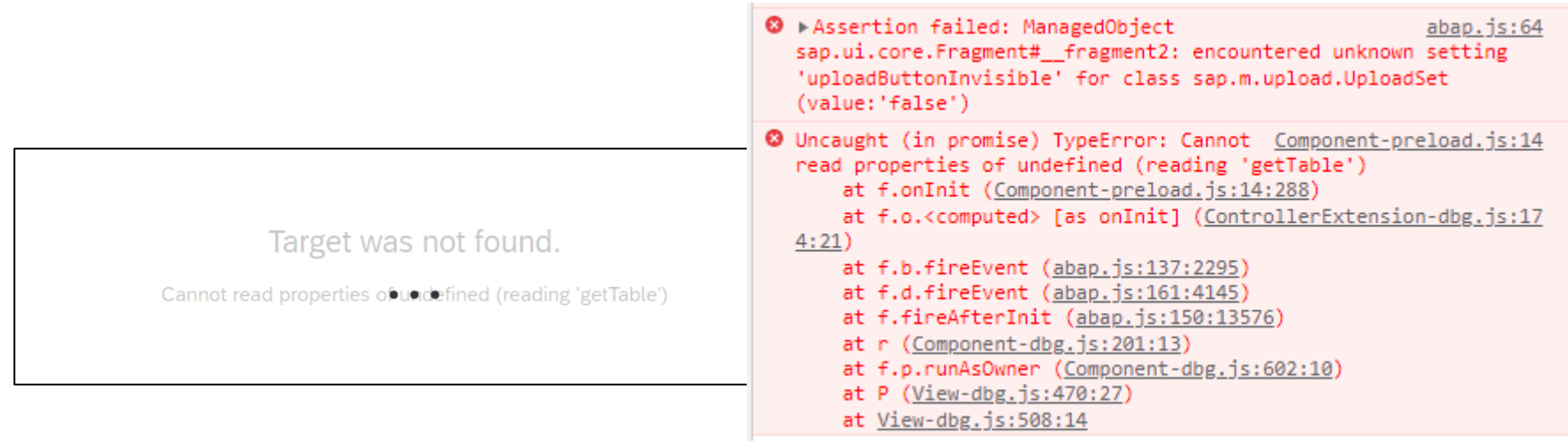

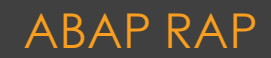

### **Cache**

### ◦ Browser

- Browsercache
- ABAP Server
	- ICM Cache
	- UI2 Cache
	- Metadata Cache Gateway (Frontend, Backend)

◦ ???

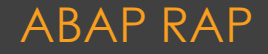

### **Cache Buster for SAPUI5**

- Enduser brauchen Browser-Cache nicht mehr zu löschen
- [Dokumentation](https://ui5.sap.com/#/topic/91f080966f4d1014b6dd926db0e91070)
- Notes: 2075016, 2085648
- Blog: [Cache Buster Indexing UI5 Tooling Task](https://blogs.sap.com/2021/04/23/cache-buster-indexing-ui5-tooling-task/)

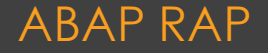

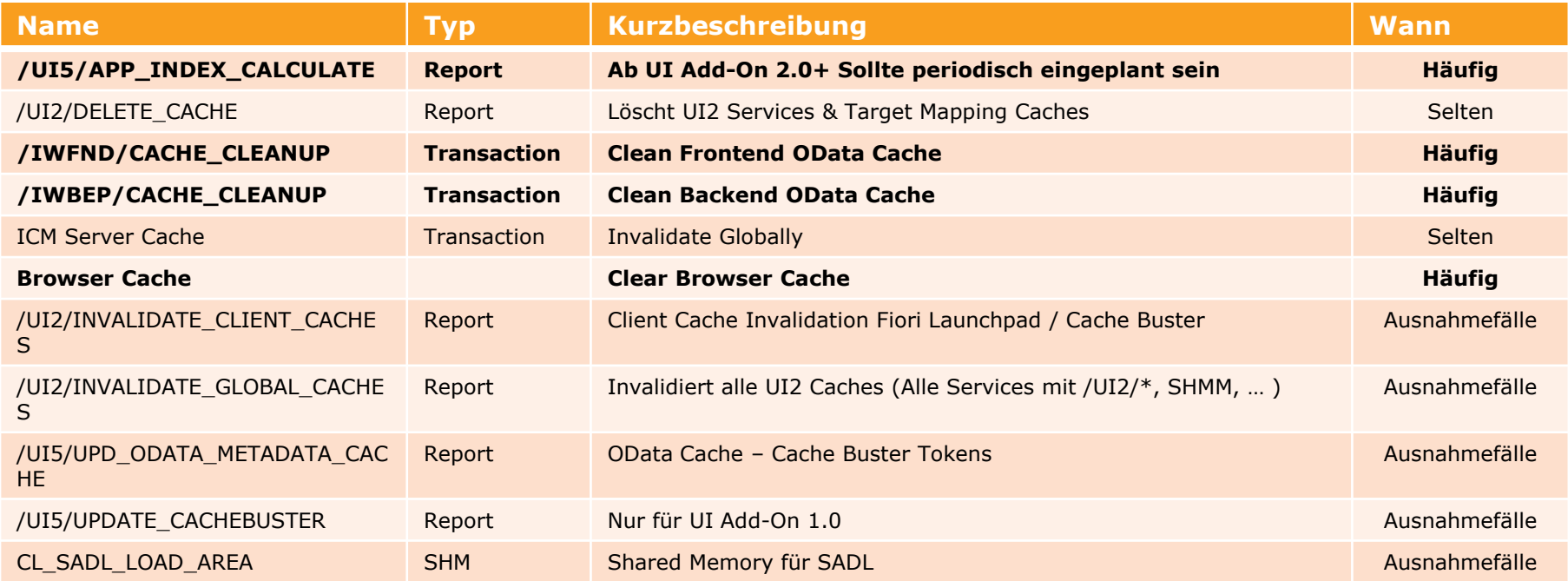

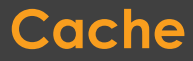

# **/UI5/APP\_INDEX\_CALCULATE**

- Applikationsindex und Caching für Apps, Components, Libraries im SAPUI5 ABAP Repository
- Verwendet von z.B. Fiori Launchpad, Cache Buster
- Note 2449635 How to calculate SAPUI5 application index
- [Help.sap.com](https://help.sap.com/docs/SAP_NETWEAVER_AS_ABAP_751_IP/468a97775123488ab3345a0c48cadd8f/c5e7098474274d3eb7379047ab792f1f.html?version=7.51.1&locale=en-US)

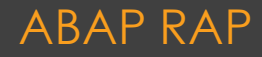

### **• Kann Caching deaktiviert werden**

- SET/GET Parameter:
	- /UI2/CACHE\_DISABLE auf X
	- /UI2/PAGE\_CACHE\_OFF auf X
- Nur für Tests/Debugging sinnvoll
- (noch nicht selber verwendet!)

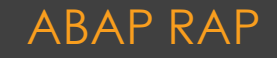

### **Custom Entities**

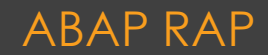

### **Custom Entities**

### ◦ Datendefinitionen ohne SELECT Statement ◦ Daten werden über eine ABAP Klasse selektiert

```
@EndUserText.label: 'Demo'
@ObjectModel: {
              query: {
                   implementedBy: 'ABAP:zcl_foe_demo'
              }
}
define root custom entity ZFOE_DEMO 
{
...
}
```

```
CLASS zcl foe demo DEFINITION.
...
     INTERFACES if rap query provider.
...
CLASS zcl_foe_demo IMPLEMENTATION.
METHOD if rap query provider~select.
...
ENDMETHOD
...
```
#### **Custom Entities** ABAP RAP

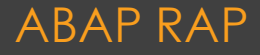

### **RAP Custom Entities**

- Langtexte für Businesspartner
- Änderungsbelege für Businesspartner
- Archivelink Attachments für Businesspartner
- SE11 Suchhilfe
- Klassischer ABAP Report (SUBMIT)

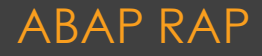

```
@EndUserText.label: 'BP Notes'
@ObjectModel.query.implementedBy:'ABAP:ZCL_BP_NOTES'
define root custom entity Z_BP_NOTES_U {
    key partner : bu_partner;
       note 1 : abap.string;
       note_2 : abap.string;
       … 
}
```

```
…
CALL FUNCTION 'READ_TEXT'
      EXPORTING
         id = \text{txt} \text{ header}>-tdidlanguage = sy-langu
         name = CONV char70( <br/>but000>-partner )
         object = 'BUT000
…
 loop at lt lines assigning field-symbol(<line>).
    case <line>-tdformat.
       when '* ' or '/ '. 
          if lv_string is not initial.
             lv string = lv string && cl abap char utilities=>newline.
          endif.
          lv string = lv string && <line>-tdline.
        when others.
          lv_string = lv_string && <line>-tdline.
    endcase.
endloop.
…
```
#### **Custom Entity - Langtext** ABAP RAP ABAP RAP

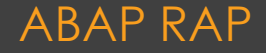

# **Änderungsbelege**

- Naheliegende Lösung: Direkt CDHDR, CDPOS
	- Beste Performance
	- Keyaufbereitungen fehlen, doppelte Einträge, falsche Uhrzeiten, …
- Umgesetzte Lösung: Über BDT
	- Annehmbare Performance
	- · Fub BUS CHANGE\_DOCUMENT, Zeitp. CHGD1

### **Custom Entity – Änderungsbelege (Businesspartner) ABAP RAP**

### **Archive Link Attachments**

- Angedachte Lösung: Reuse Component
	- Wenig Aufwand
	- Anzeige von Archive Link und GOS; Upload nur für GOS
	- · Keine einfache Erweiterungsmöglichkeit

### **Custom Entity – Archive Link Attachments** ABAP RAP

### **Archive Link Attachments**

- Umgesetzte Lösung: Custom Entity & RAP
	- Klasse cl\_cv\_archivelink\_read\_oper
	- Download über Reuse Komponentne (Gateway)
	- Upload noch offen
		- Via Gateway Stream

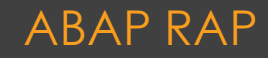

@EndUserText.label: 'BP Attachments'

@ObjectModel.query.implementedBy:'ABAP:ZCL\_BP\_MD\_ATTACHMENTS'

define root custom entity Z\_BP\_ATTACHMENTS\_U { key partner : bu partner; key archivedocumentid : saeardoid; key archiverepositoryid : saearchivi; arobject : saeobjart; createdat : abap.datn; contentsource : abap.string; contenttype : w3conttype; filename : admi file; filesize : abap.char(12); createdby : abap.char(12); firstname : ad mc nmfi; lastname : ad mc nmla; fullname : ad namtext; source : abap.char(20); }

```
filter cond = io request->get filter( )->get as ranges( ).
```

```
lv objectkey = filter cond[ 1 ]-range[ 1 ]-low.
lv objecttype = 'BUS1006'.
Ir archivelink read = NEW #( ).
```
…

…

```
lr_archivelink_read->get_attachments_list(
  EXPORTING
   iv objecttype = lv objecttype
   iv objectkey = lv objectkey
 TMPORTTNG
   et connections = lt connections
```
et file attributes = lt file attributes )

#### **Custom Entity – Archive Link Attachments** ABAP RAP ABAP RAP

# **• SE11 Suchhilfe via Custom Entity**

- Funktionsbausteine
	- DD\_SHLP\_GET\_HELPMETHOD
	- . DD\_SHLP\_GET\_RESULT\_DESCRIPTOR
	- . DD SHLP GET HELPVALUES
- Klasse
	- cl\_dsh\_type\_ahead\_processor
- [Blog](https://www.cadaxo.com/high-class-development/reuse_se11_value_help_in_fiori_elements/)

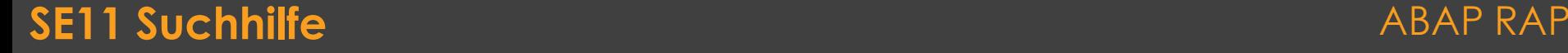

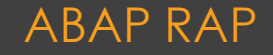

### **• Report SUBMIT**

- ALV Report wird mit SUBMIT aufgerufen
- Ergebnisliste wir ermittelt und in die Custom Entity gemappt

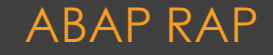

### **Custom Entities – Denkbar/Prüfbar?**

- OPEN DATASET/CLOSE DATASET
- BOL/GENIL Zugriff SAP CRM
- Shared Memory SHMM
- Remote RFC
- Sharepoint
- 3rd Party (HTTP Calls, … )

◦ …

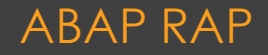

### **Key Component Groups**

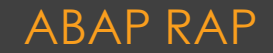

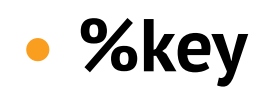

- Schlüsselfelder der Entity
	- $\cdot$  ID
	- OrderNumber
	- PartnerGuid

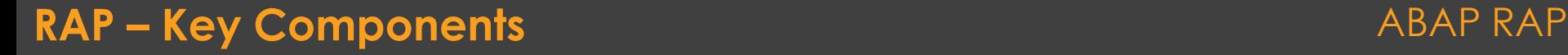

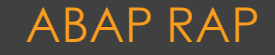

# **%pky**

- %key
- (%pid) preliminary ID
	- **abp\_behv\_pid – RAW(16)**
	- **late numbering**

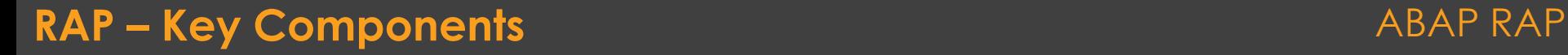

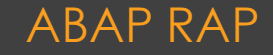

### **%tky**

- %pky
- (%is\_draft)
	- if\_abap\_behv=>mk-on
	- **with draft;**

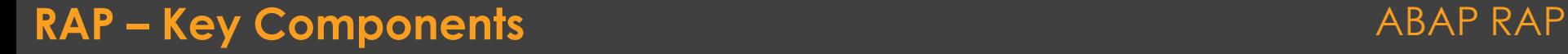

### • Non Draft, no Late Numbering (normal?)

$$
\circ \, \% key == \% pky == % tky
$$

◦ wenn %key dann vollständigsten

• 
$$
%key = CORRESPONDING #(...)
$$

%key = CORRESPONDING #( <existing BO instance>-%tky %key = CORRESPONDING #( <existing BO instance>-%pky %key = CORRESPONDING #( <existing BO instance>-%key

**RAP – Key Components** ABAP RAP

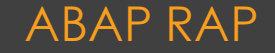

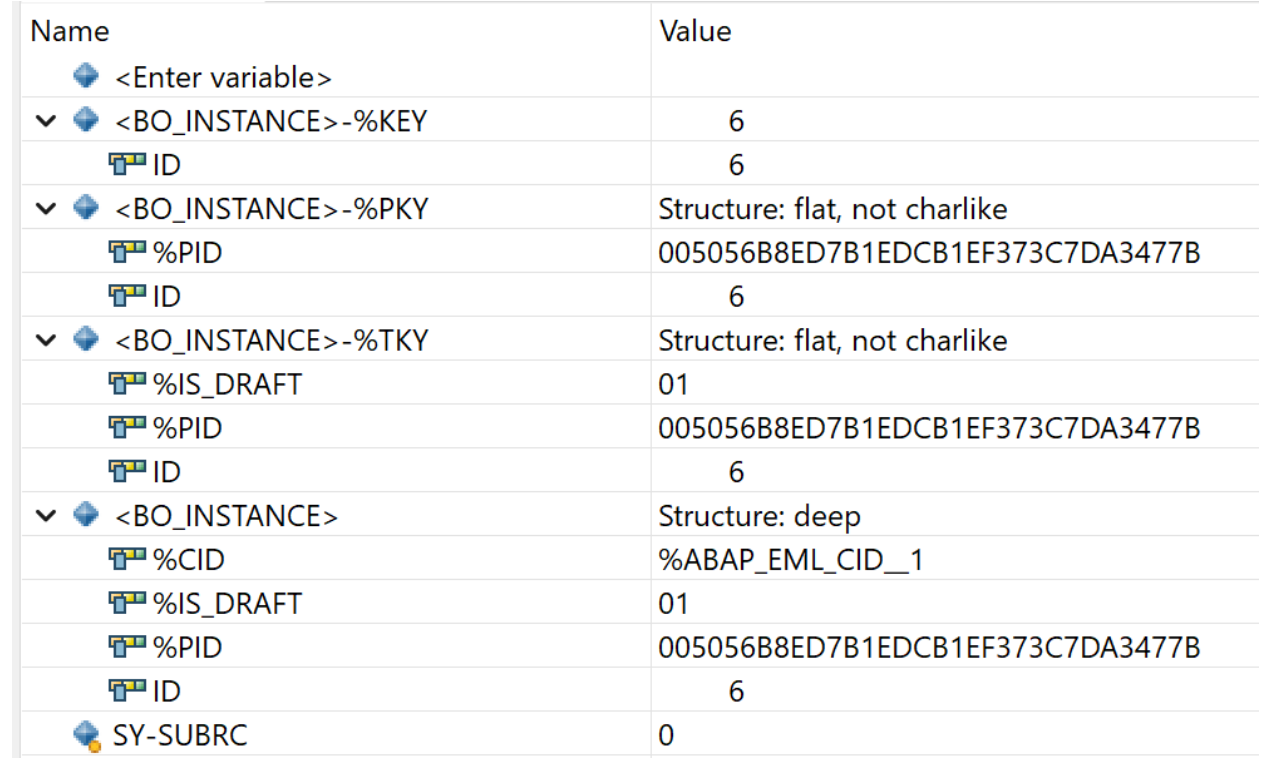

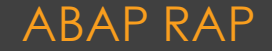

### **Virtual Element**

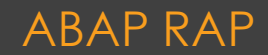

### • Property

- im ABAP berechnet
- SADL -> kein Datapreview/SELECT
- Read-only

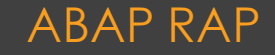

### CDS View – Field Annotation

@ObjectModel.virtualElement: true @ObjectModel.virtualElementCalculatedBy: 'ABAP:ZCL\_STATUS\_CALC' 0 as CriticalityColor,

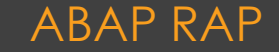

### • ZCL STATUS CALC

- INTERFACES: if sadl exit calc element read.
- get calculation info welche Felder
- calculate
	- SELECT Result als ITAB (mind. Info Felder)
	- => wenn Status und Mondphase und…

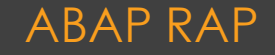

```
 Anwendung - Statusfarben
```

```
@UI.lineItem: [ { position: 50, label: 'Status',
                  criticality: 'CriticalityColor'
              \}]
StatusDescription,
```
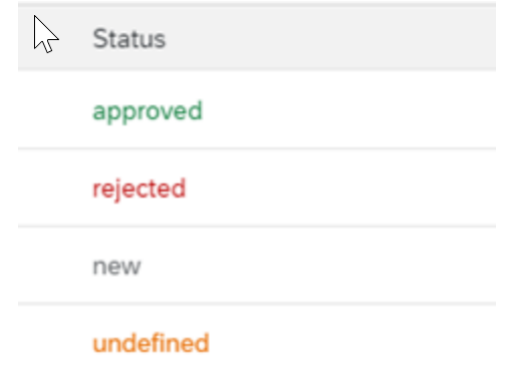

#### **ABAP CDS – Virtual Element** ABAP RAP

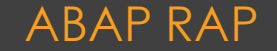

### **RESPONSE**

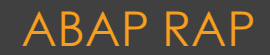

### • RESULT

- BO Daten
- MAPPED
	- Numbering
- FAILED
	- BOs fehlgeschlagen Kurzinfo
- REPORTED
	- Details mit Text zu FAILED

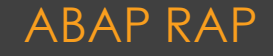

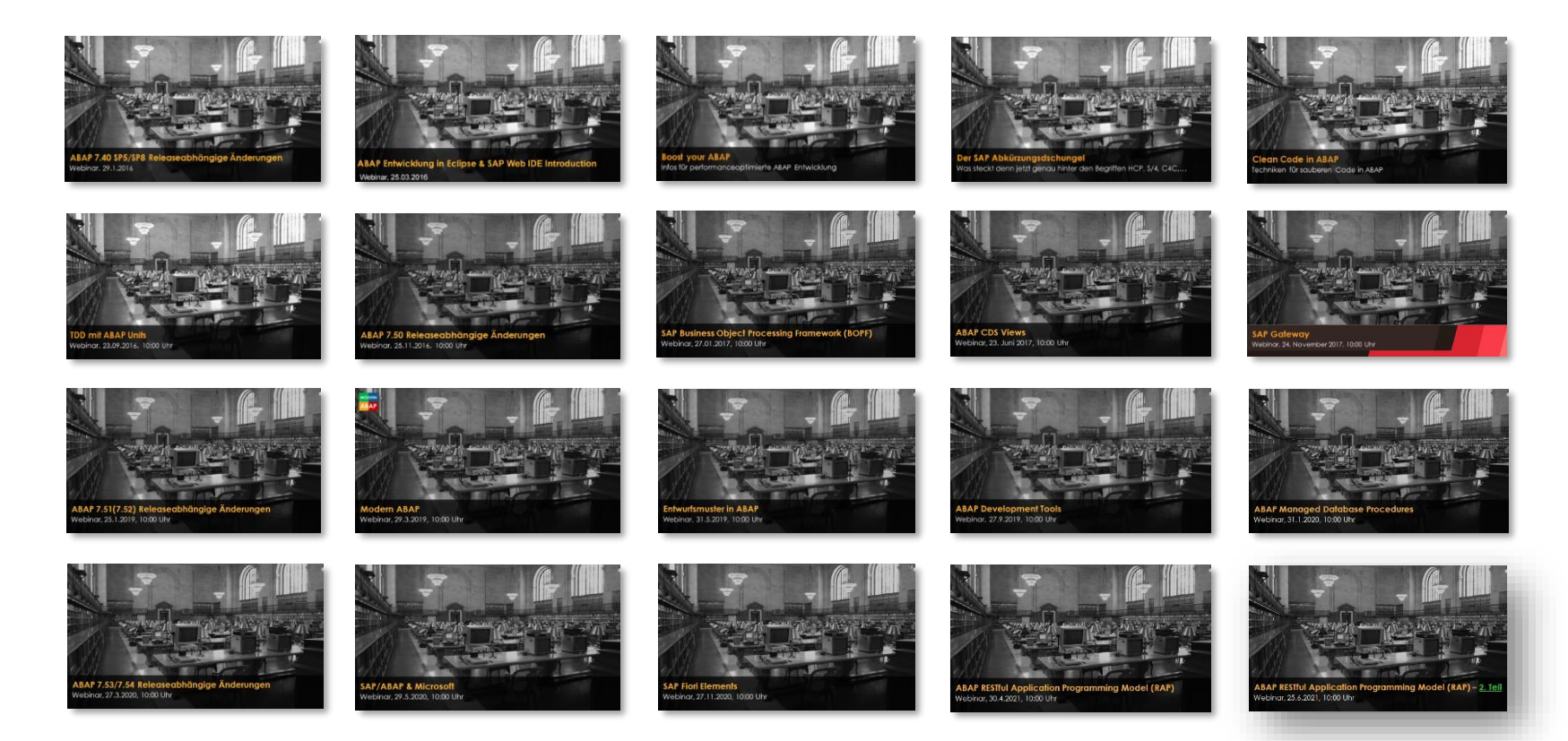

#### [http://www](http://www.cadaxo.com/blog/)[.cadaxo.com/blog](http://www.cadaxo.com/high-class-development/webinar-abap-rap-2/)[/](http://www.cadaxo.com/blog/)

#### Unsere vergangenen Webinare **ABAP RAP RAP** ABAP RAP